## Ficha **Adição: sinal +**

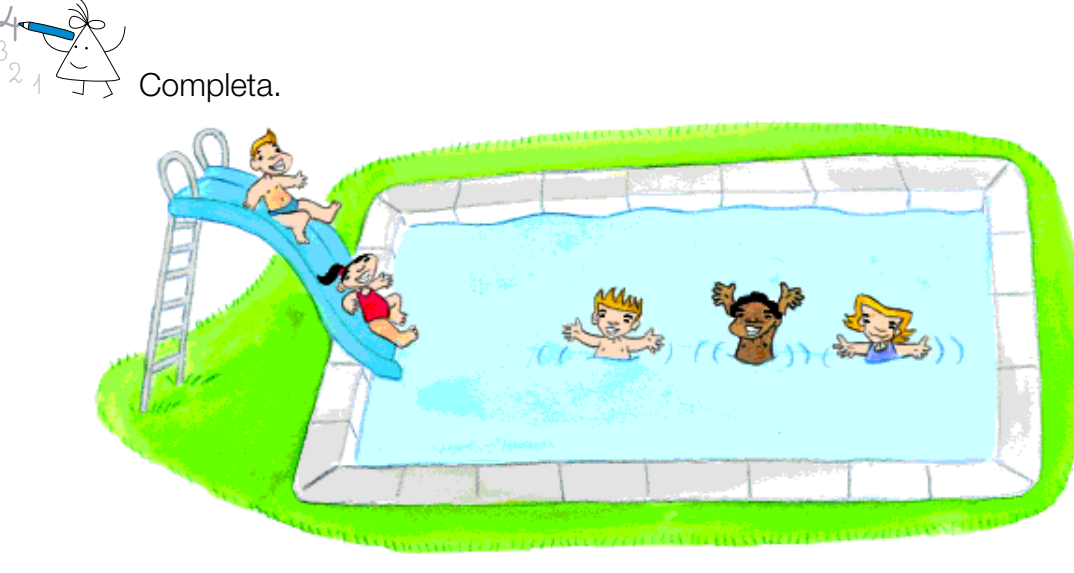

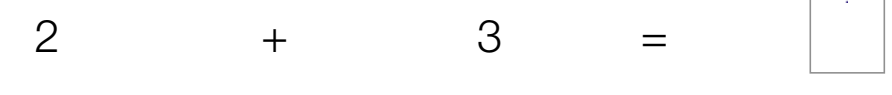

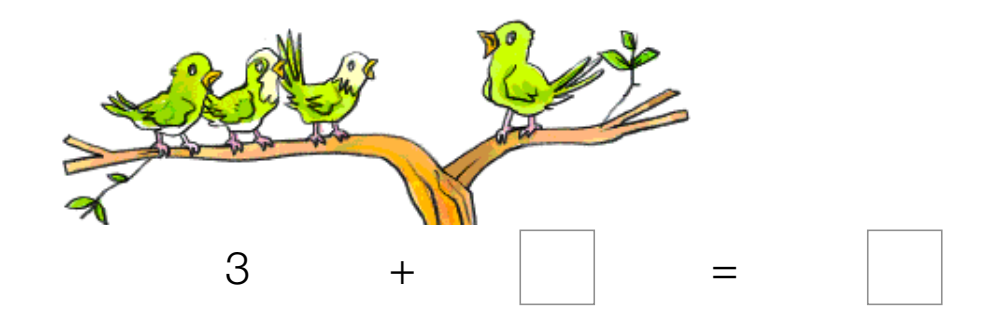

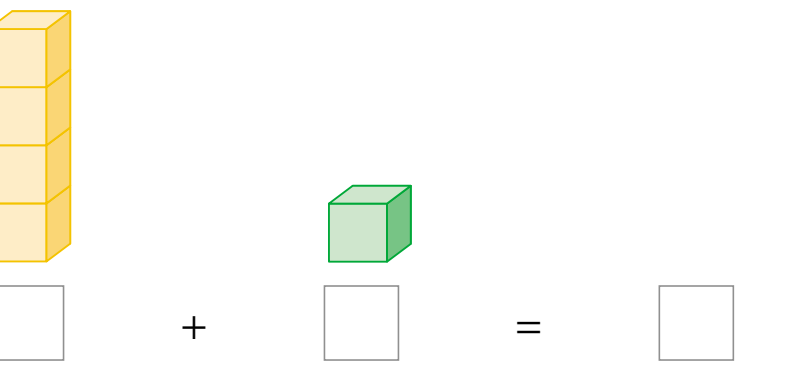

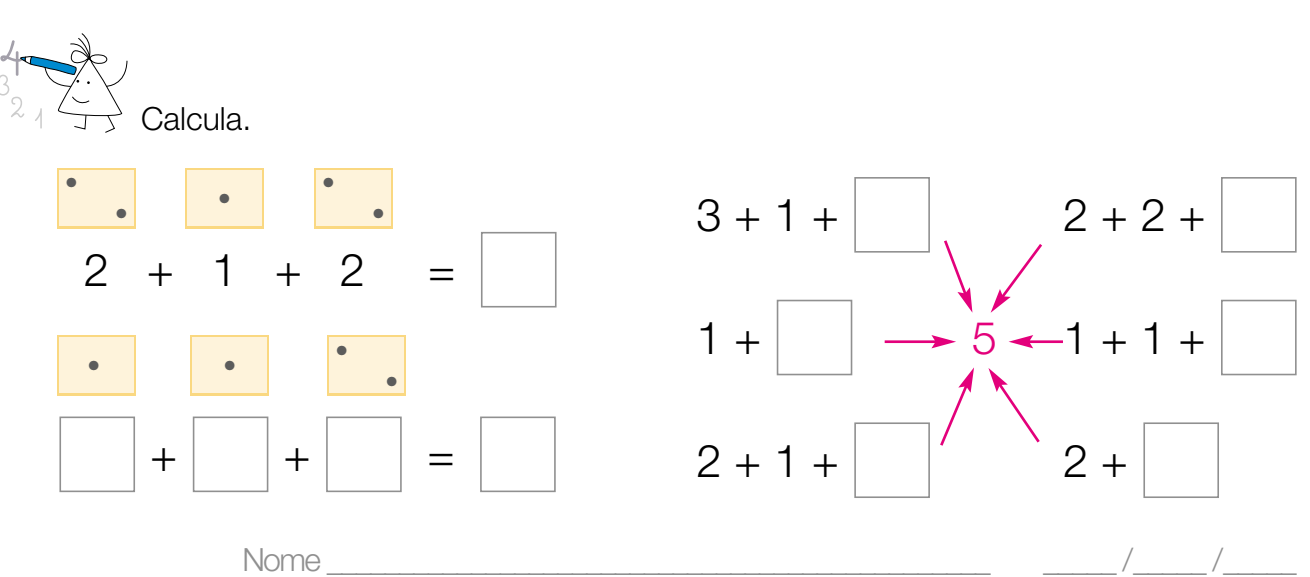